## *How to View Report Cards from Family Access*

## **Select the Portfolio Tab on the left**

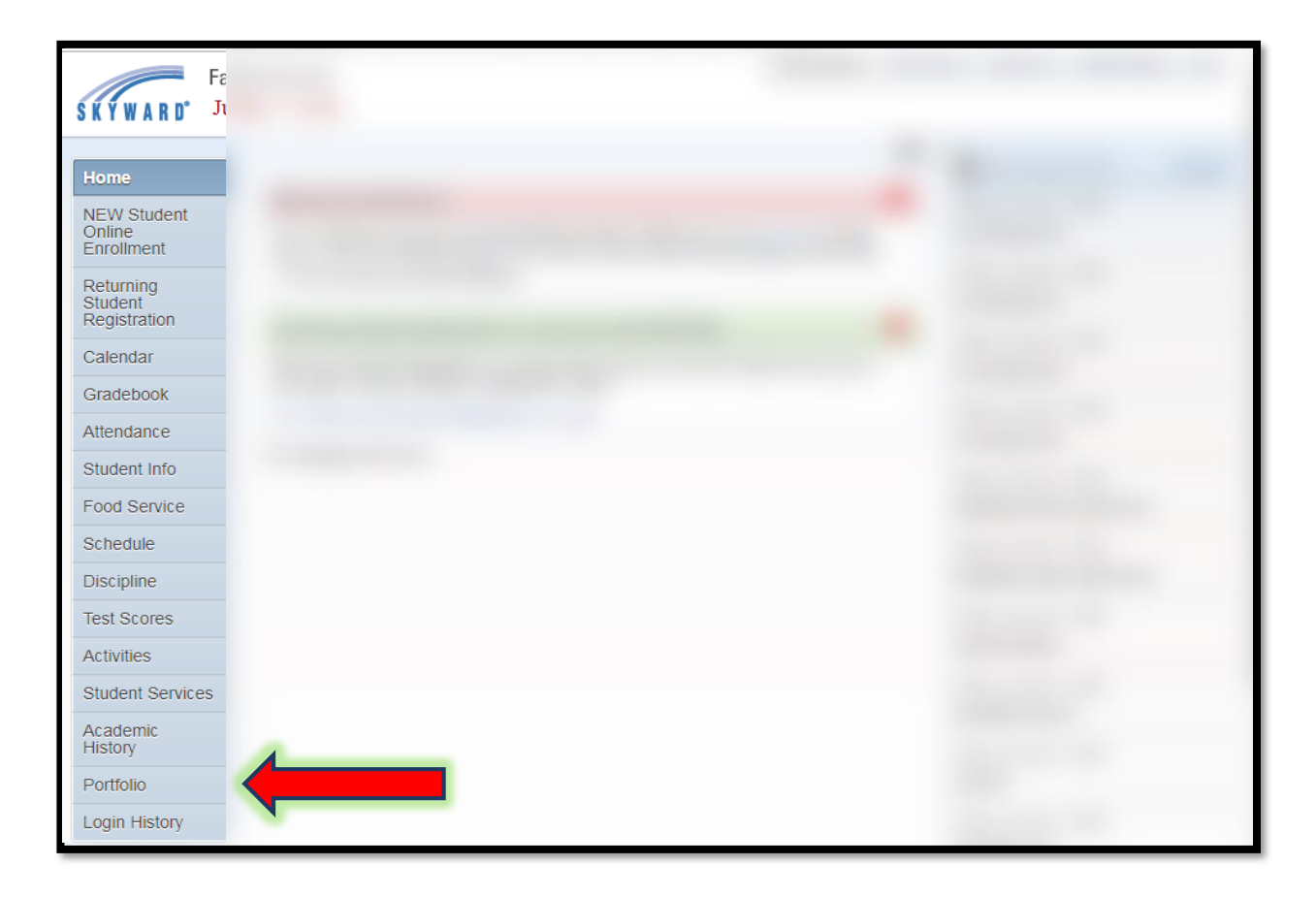